# HOW TO DESIGN A BOOK USING ADOBE INDESIGN ADVANCED EDITION TIPS FOR CREATING KILLER INTERIOR BOOK LAYOUTS

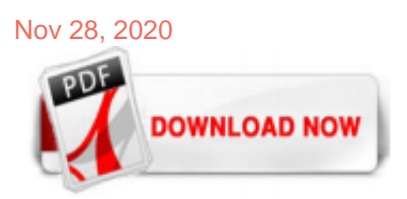

[How To Design A Book Using Adobe Indesign Advanced Edition Tips For Creating Killer Interior Book Layouts](http://fawjournal.com/how-to-design-a-book-using-adobe-indesign-advanced-edition-tips-for-creating-killer-interior-book-layouts.pdf)

Create an eBook document in Adobe InDesign and experiment with page layouts. Create a variety of storyboard layouts in Adobe InDesign that you can arrange in any order and reuse to put together a rich-content eBook — or any multipage document to be viewed onscreen. Adobe InDesign ...

#### [How to Design a Book Using Adobe InDesign, Advanced ...](http://fawjournal.com/how-to-design-a-book-using-adobe-indesign-advanced-edition-tips-for-creating-killer-interior-book-layouts.pdf)

In this video screencast we'll look at creating a book from scratch using InDesign CC2014. Breaking up a long chapter text into smaller files; creating a sty...

#### [How To Layout A Book In Adobe InDesign - MonsterPost](http://fawjournal.com/how-to-design-a-book-using-adobe-indesign-advanced-edition-tips-for-creating-killer-interior-book-layouts.pdf)

Or check out this amazing list of useful ePublishing templates for Adobe InDesign. Adobe InDesign. 24 Best InDesign ePublishing Templates (Digital Magazines & eBooks) Melody Nieves. 1. How to Export Your InDesign Document as an Interactive PDF eBook. I'm a big fan of Interactive PDFs—they allow you to retain the original layout of your InDesign document, along with your choice of fonts ...

#### [How to design a book in InDesign | Creative Bloq](http://fawjournal.com/how-to-design-a-book-using-adobe-indesign-advanced-edition-tips-for-creating-killer-interior-book-layouts.pdf)

That's exactly what we did with Book Design Made Simple. It was more convenient for us to swap smaller sections back and forth than to send the entire book each time. All the parts or chapters were linked together at the end using InDesign's Book feature. So this blog post explains how to create a Book file, or as we call it, "book" a book.

#### [How to Design a photobook in Adobe InDesign « Adobe ...](http://fawjournal.com/how-to-design-a-book-using-adobe-indesign-advanced-edition-tips-for-creating-killer-interior-book-layouts.pdf)

Make sure to visit the homepage and sign up for the free package of formatting templates. If you're self-publishing, it'll save you a lot of time and money. Rather than starting from scratch, this guide to InDesign formatting will assume you're using one of my InDesign book templates. That way we'll skip a lot of technical stuff you don't ...

When it comes to page design layouts for books, magazines, and brochures, Adobe InDesign provides simple tools that deliver stunning results. Print design has never been easier. Try for free Design layouts that work. Discover how InDesign helps bring your creativity to life with page layout software ...

#### [Adobe InDesign tutorials | Learn how to use InDesign](http://fawjournal.com/how-to-design-a-book-using-adobe-indesign-advanced-edition-tips-for-creating-killer-interior-book-layouts.pdf)

Using Adobe® InDesign® to Make a Book 1. Import PDF/X-3 Settings Import PDF/X-3 Settings Download and install the Blurb PDF/X-3 Export Preset. \* Download the Blurb PDF/X-3 Export Preset (v1.1, 4 KB .zip file) \* Launch InDesign® and navigate to File / Adobe PDF Presets / Define. A dialog box will open.

#### [How to Create a Book in Adobe InDesign - YouTube](http://fawjournal.com/how-to-design-a-book-using-adobe-indesign-advanced-edition-tips-for-creating-killer-interior-book-layouts.pdf)

InDesign's well structured and handy features can come to use for newspapers, books, newsletters, magazines, advertisements and the best for the publishing industry. In its recent versions, the software took a giant leap in accommodating layouts for new age technologies such as smartphones, tablets and iPads. Through this article, "A beginner's guide to InDesign", we aim to provide ...

#### [39 InDesign tutorials to level up your skills | Creative Bloq](http://fawjournal.com/how-to-design-a-book-using-adobe-indesign-advanced-edition-tips-for-creating-killer-interior-book-layouts.pdf)

Hi there, in this video we're going to create a Book in InDesign. All a Book does, is I've got three separate documents here. I'm working on them separately with different people. What I'd like to do is join them all up, have the page numbering, or flow through all of them. I'd like all the Styles to match up but I want to easily grab all of these guys, and just create a PDF, and it will ...

### [Amazon.com: Customer reviews: How to Design a Book Using ...](http://fawjournal.com/how-to-design-a-book-using-adobe-indesign-advanced-edition-tips-for-creating-killer-interior-book-layouts.pdf)

Download Book Template for Adobe InDesign and edit in a simple way. This Book Template will help you to design a modern and product for your clients. This template offers to you a modern and easy way to edit your own design. Since the template has been designed in format, you will be able to send it directly to pre-production. This InDesign ...

## [How to Make a PDF from InDesign: 9 Steps \(with Pictures ...](http://fawjournal.com/how-to-design-a-book-using-adobe-indesign-advanced-edition-tips-for-creating-killer-interior-book-layouts.pdf)

# [Books and Videos - InDesignSecrets : InDesignSecrets](http://fawjournal.com/how-to-design-a-book-using-adobe-indesign-advanced-edition-tips-for-creating-killer-interior-book-layouts.pdf)

Online shopping for Adobe InDesign Guide Books in the Books Store. Online shopping for Adobe InDesign Guide Books in the Books Store . Skip to main content.us. Adobe InDesign Guides. Hello, Sign in. Account & Lists Account Returns & Orders. Try Prime. Cart Hello Select your address Best Sellers Customer Service Today's Deals New Releases AmazonBasics Whole Foods Gift Cards Free Shipping ...

# [Graphic design apps | Adobe](http://fawjournal.com/how-to-design-a-book-using-adobe-indesign-advanced-edition-tips-for-creating-killer-interior-book-layouts.pdf)

Free InDesign Book Templates. Putting your ebook together doesn't have to be time-consuming thanks to this free InDesign layout template. Instructions are included, as well as six different layouts for you to choose from. 2. Freebie Quote & Presentation Templates for InDesign. This free InDesign presentation template was designed specifically with freelancers in mind. The sleek and modern ...

#### [Adobe InDesign CS6 Classroom in a Book](http://fawjournal.com/how-to-design-a-book-using-adobe-indesign-advanced-edition-tips-for-creating-killer-interior-book-layouts.pdf)

In this clip, you'll learn how to create and set up a blank document for book cover design in Adobe InDesign CS5. Whether you're new to Adobe's popular desktop management application or are just looking to better acquaint yourself with the InDesign CS5 workflow, you're sure to benefit from this free video software tutorial from Lynda. For more information, including detailed, step-by-step ...

#### [How to Make a print-ready PDF | Lulu Blog guide to file ...](http://fawjournal.com/how-to-design-a-book-using-adobe-indesign-advanced-edition-tips-for-creating-killer-interior-book-layouts.pdf)

InDesign CC is a desktop publishing application that allows you to design, layout and publish documents. This tutorial will show you how to use the tools and features available to you in this industry standard publishing software from Adobe. The course starts off by introducing you to the new InDesign CC interface. He shows you how to set up ...

#### [Full Book Template for InDesign | Free Download](http://fawjournal.com/how-to-design-a-book-using-adobe-indesign-advanced-edition-tips-for-creating-killer-interior-book-layouts.pdf)

This book follows after his book titled, "How to design a Book Using Adobe Indesign." In this book you will find Book Specification, Working With Images, Stock Photography sites, Creating a Cover Spread, Working With Text, Placing Images, Adding an ISBN & QR Code and Publishing to Print Ready PDF. You will find detailed instructions on using ...

#### Adobe InDesign CC - Advanced Training | Bring Your Own Laptop

If you design books, you need this (affiliate) The most popular program for preparing materials for print is Adobe's InDesign, part of the Adobe Creative Suite (CS) version 4. Since building InDesign to compete with Quark Xpress, Adobe has integrated the program tightly with its CS teammates, Photoshop, Illustrator, and Acrobat Pro. It's generally referred to as a page layout program. The ...

#### [Creating an editable PDF from InDesign - Adobe Support ...](http://fawjournal.com/how-to-design-a-book-using-adobe-indesign-advanced-edition-tips-for-creating-killer-interior-book-layouts.pdf)

By using an eBook template, you can whip up a professional-looking design that your audience will want to read. Whether you're creating an eBook for business lead generation or thought leadership, to market your health care business or showcase your nonprofit, we'll show you that anyone can make an eBook.

#### [Book Templates - Free & Easy-to-Use Book Design Templates ...](http://fawjournal.com/how-to-design-a-book-using-adobe-indesign-advanced-edition-tips-for-creating-killer-interior-book-layouts.pdf)

Create with Adobe Stock artist-designed templates for Photoshop, Illustrator, InDesign, Premiere Pro, and Premiere Rush. Save templates inside Creative Cloud Libraries to organize your projects.

#### [Create a PDF ebook from Adobe InDesign - lynda.com](http://fawjournal.com/how-to-design-a-book-using-adobe-indesign-advanced-edition-tips-for-creating-killer-interior-book-layouts.pdf)

With InDesign, you can create print and digital projects like magazines, books, brochures, and booklets. Some creative professionals actually prefer Adobe InDesign over Adobe Illustrator or Adobe Photoshop for their design projects. In fact, they might even tell you that it's the most versatile of all three Adobe products for designers! In order to help you decide, we have put together a ...

#### [Layout Software - Best Software for Creating Books | Blurb UK](http://fawjournal.com/how-to-design-a-book-using-adobe-indesign-advanced-edition-tips-for-creating-killer-interior-book-layouts.pdf)

The reigning champion for book designers everywhere is Adobe Indesign. The undisputed titan of publishing design, InDesign is one of Adobe's flagship products alongside other Creative Suite products, Photoshop and Illustrator. Professional designers love InDesign for its versatility—you can produce a huge range of media for print, web and mobile apps—as well as its advanced interface and ...

#### [Free InDesign Templates: 50+ Beautiful Templates for InDesign](http://fawjournal.com/how-to-design-a-book-using-adobe-indesign-advanced-edition-tips-for-creating-killer-interior-book-layouts.pdf)

Create magazine layouts in Adobe InDesign. InDesign is a professional desktop publishing program (DTP) used by thousands of graphic designers and businesses. It has some of the best layout tools available, including snap-to guides, table creators and hundreds of fonts. Unlike other publishing software we reviewed, you can only purchase InDesign CC as a subscription. There are different plans ...

#### [Free Online eBook Maker: Design a Custom eBook in Canva](http://fawjournal.com/how-to-design-a-book-using-adobe-indesign-advanced-edition-tips-for-creating-killer-interior-book-layouts.pdf)

Adobe InDesign is a desktop publishing software application produced by Adobe Systems. It can be used to create works such as posters, flyers, brochures, magazines, newspapers, and books. InDesign can also publish content suitable for tablet devices in conjunction with Adobe Digital Publishing Suite. Graphic designers and production artists are the principal users, creating and laying out ...

#### [Book Design & Formatting Templates \(free download\) DIY ...](http://fawjournal.com/how-to-design-a-book-using-adobe-indesign-advanced-edition-tips-for-creating-killer-interior-book-layouts.pdf)

Adobe InDesign - Revolutionizing the creation of print and now digital content…. InDesign CS2 Improving a Breadth of Creative Workflows InDesign CS Greater Productivity InDesign 2.0 Enhancing Creativity InDesign 1.0/1.5 The Foundation 1999–2000 2002 2003 2005 InDesign CS4 Greater Productivity 2008 InDesign CS5 Re-imagining For Digital 2010 InDesign CS5.5 New Digital Workflows 2011 InDesign ...

#### [Free InDesign Tutorial - Adobe InDesign Made Easy. A ...](http://fawjournal.com/how-to-design-a-book-using-adobe-indesign-advanced-edition-tips-for-creating-killer-interior-book-layouts.pdf)

Adobe InDesign CC comes with all the tools needed to make posters, books, digital magazines, eBooks, and interactive PDFs. It is a page design software and layout app that lets you create, preflight, and publish documents for print and digital media. InDesign makes it easy to manage your design elements; you can add audio, video, slideshows ...

#### [Free Design Templates on Adobe Spark](http://fawjournal.com/how-to-design-a-book-using-adobe-indesign-advanced-edition-tips-for-creating-killer-interior-book-layouts.pdf)

Tip: You may notice a "Reverse Book Fold" option. This is for content that reads from right to left, such as Japanese-style books. Once you've adjusted the settings, click "OK." The page setup for creating a book or booklet is now complete. There's a ton of stuff you can do from here depending on what you require for your book.

# How To Design A Book Using Adobe Indesign Advanced Edition Tips For Creating Killer Interior Book Layouts

The most popular ebook you must read is How To Design A Book Using Adobe Indesign Advanced Edition Tips For Creating Killer Interior Book Layouts. I am sure you will love the How To Design A Book Using Adobe Indesign Advanced Edition Tips For Creating Killer Interior Book Layouts. You can download it to your laptop through easy steps.

How To Design A Book Using Adobe Indesign Advanced Edition Tips For Creating Killer Interior Book Layouts

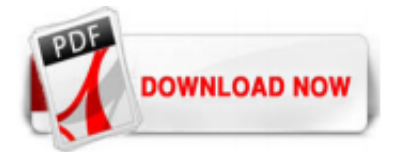

 $1/1$